# **Graduate Student Success and Graduation Rates: Our Story**

Susan Moreno, Ph.D. Moumita Mukherjee, Ph.D.

46<sup>th</sup> Annual Texas Association of Institutional Research (TAIR) Conference March 28, 2024

# **Outline**

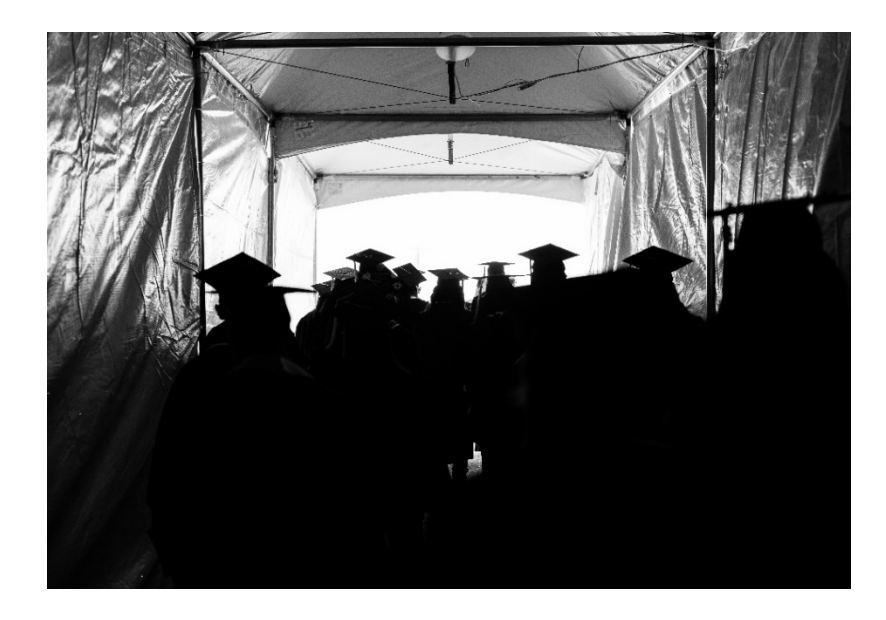

- $\bullet$ About us
- What's the question?
- Background
- $\bullet$ Data Model
- Dashboarddemonstration
- Next steps/Future direction
- •Q&A

### University of Houston

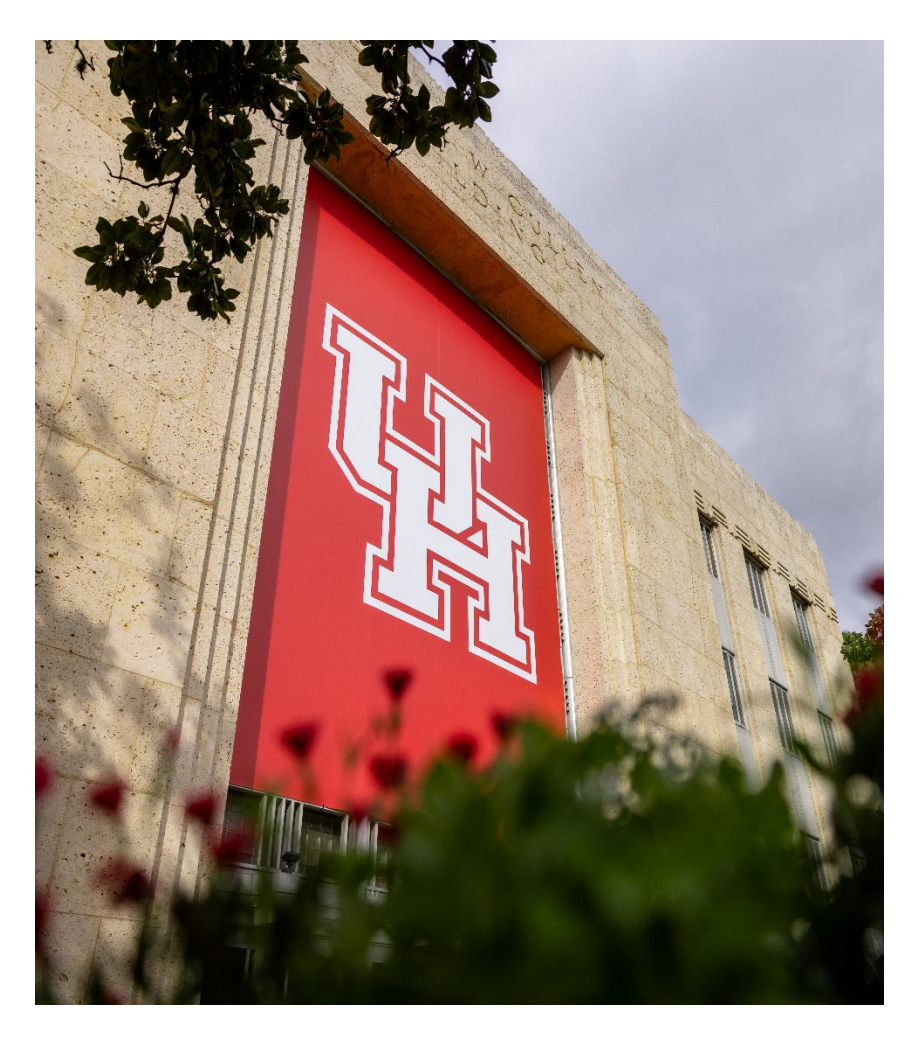

- • 46,676 students: Fall 2023
- •• 16 colleges
- Bachelors, masters, doctoral, and professional programs
- • 11,156 degrees awarded: 2,268 masters, 388 doctoral, 450 professional

# What's the question?

- • What do we know about graduate student graduation rates at UH?
- What is the 5‐year graduation rate for master's level students and what is the 10‐year graduation rate for doctoral and professional students?

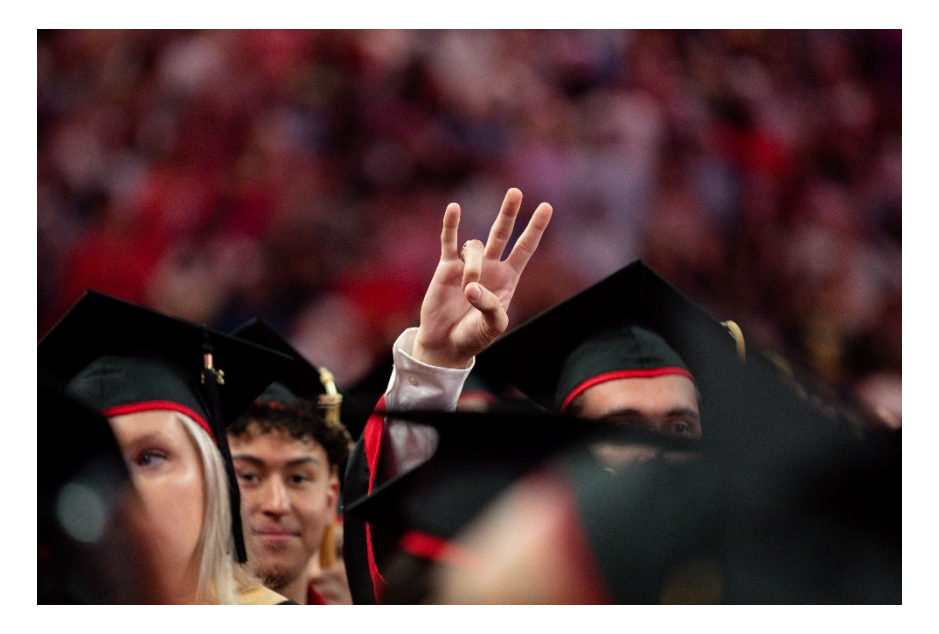

# Background

- 18 characteristics of Texas doctoral programs
- Data requests for graduation rates for all graduate levels
	- –— Began calculating master's programs

# Background

- Issues:
	- Once produced data was not easily accessible
	- **No demographic information**
	- College and department level aggregate

# Early Graduation Rates Report

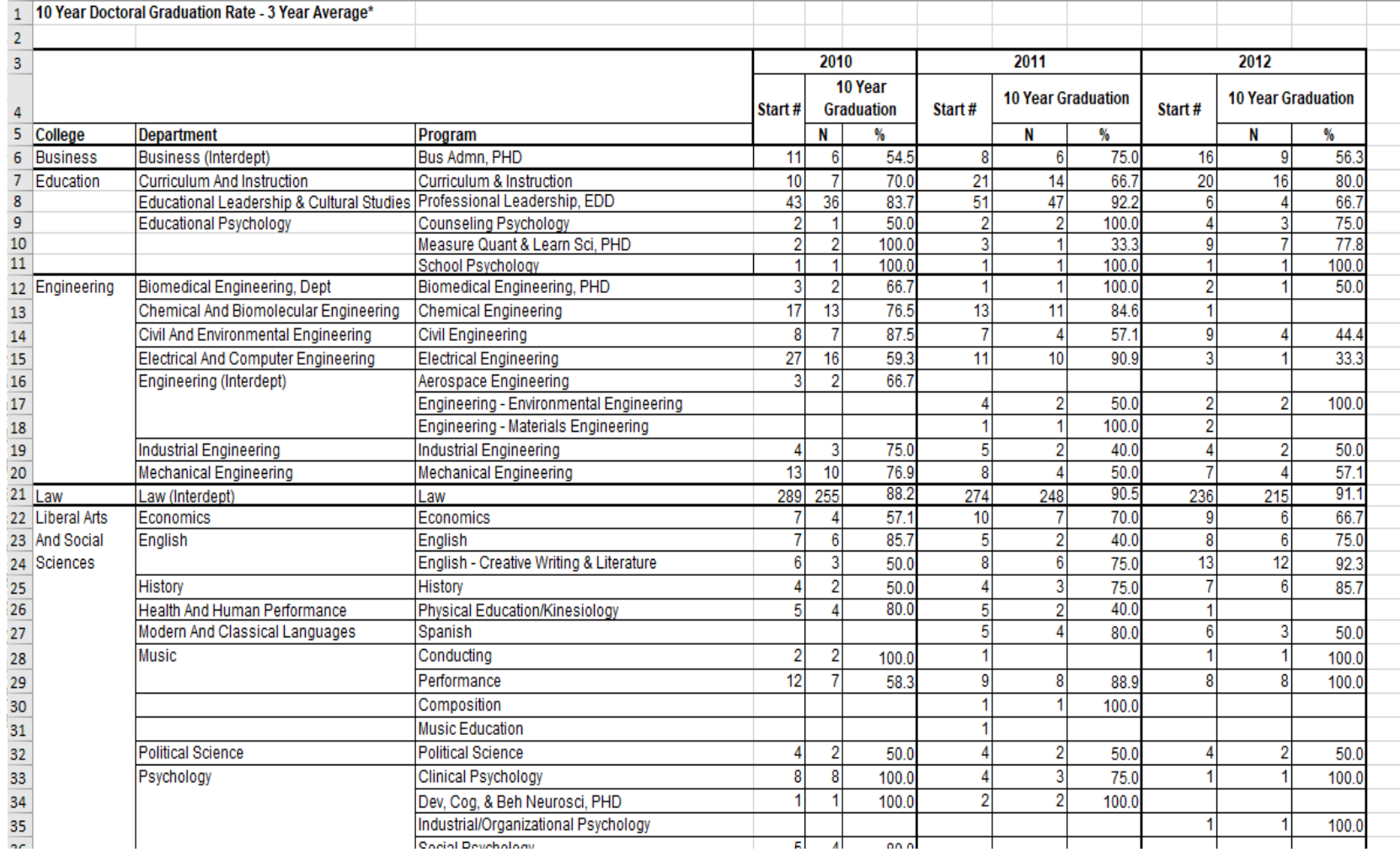

# **Graduation Rate for Graduate Students**

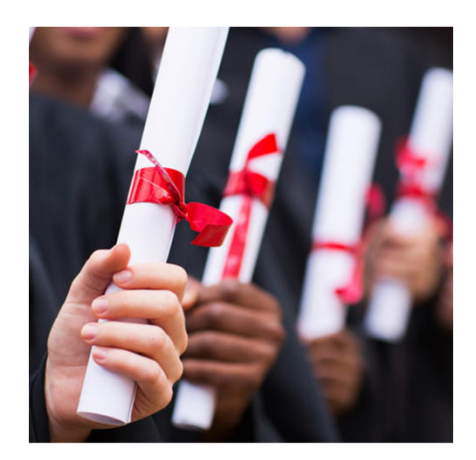

Source: Google images

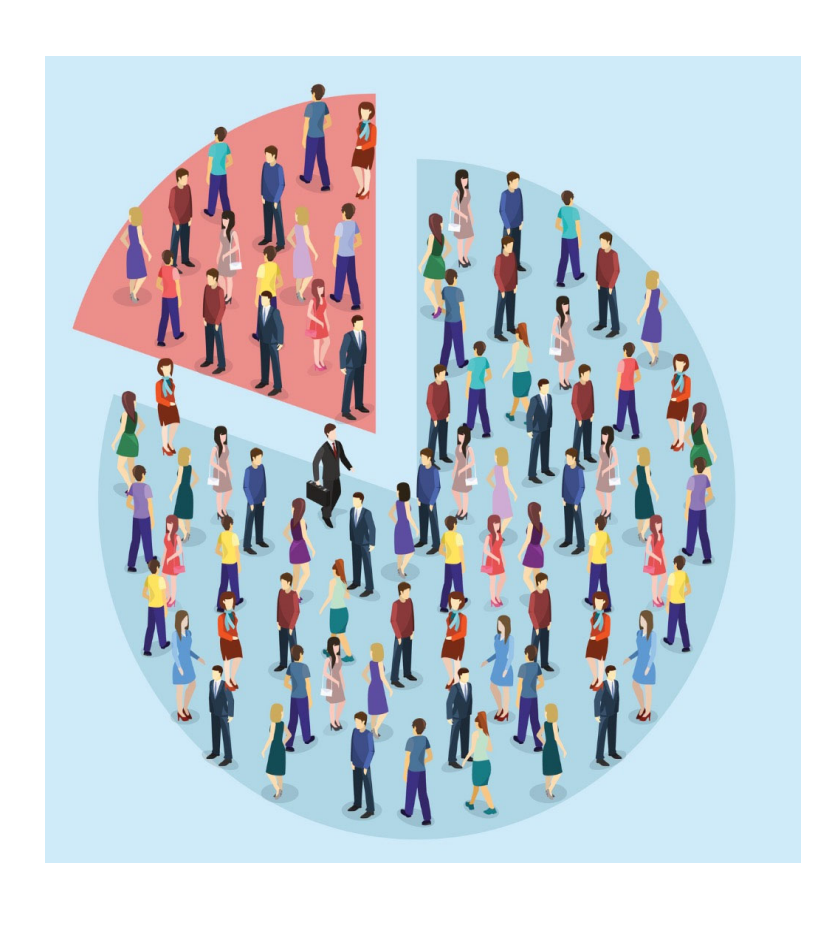

### **Establishing <sup>a</sup> Cohort**

- Similar to CB definition, <sup>a</sup> cohort is determined by pulling all the students coded on the CBM0C1 at <sup>a</sup> graduate level in the fall semester
- **Checked in the five prior years** to determine if they had been coded at the same level
- Cohort established for those students who were not coded at that level in the prior years.

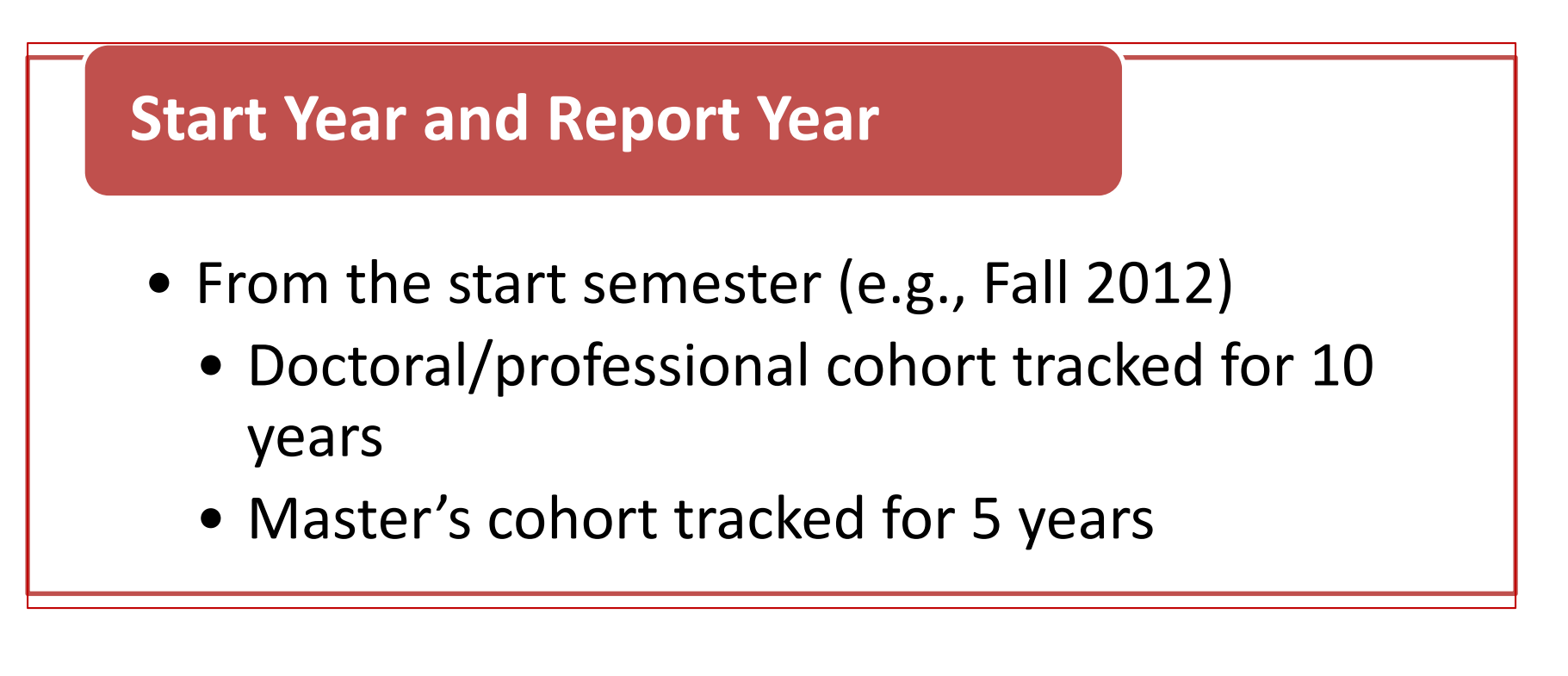

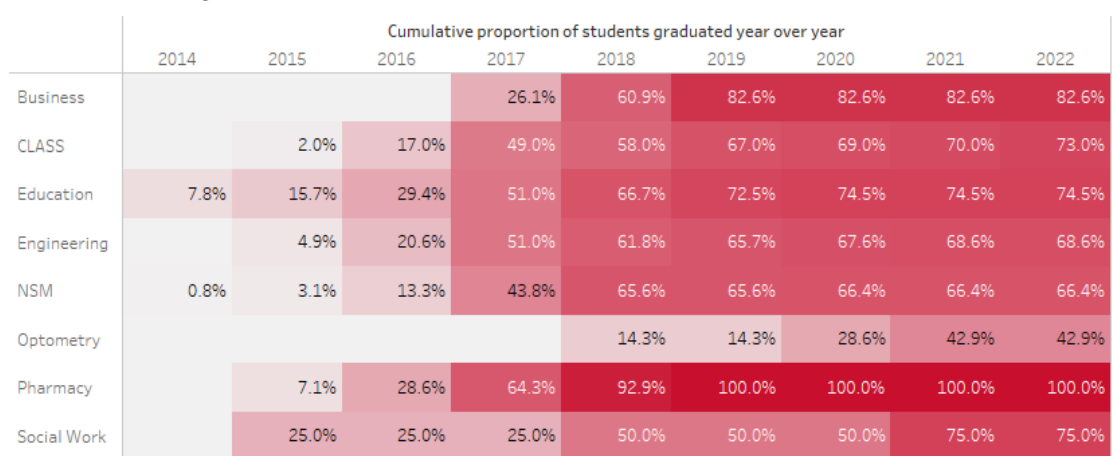

# Ten‐Year Doctoral/Professional Graduation Rate

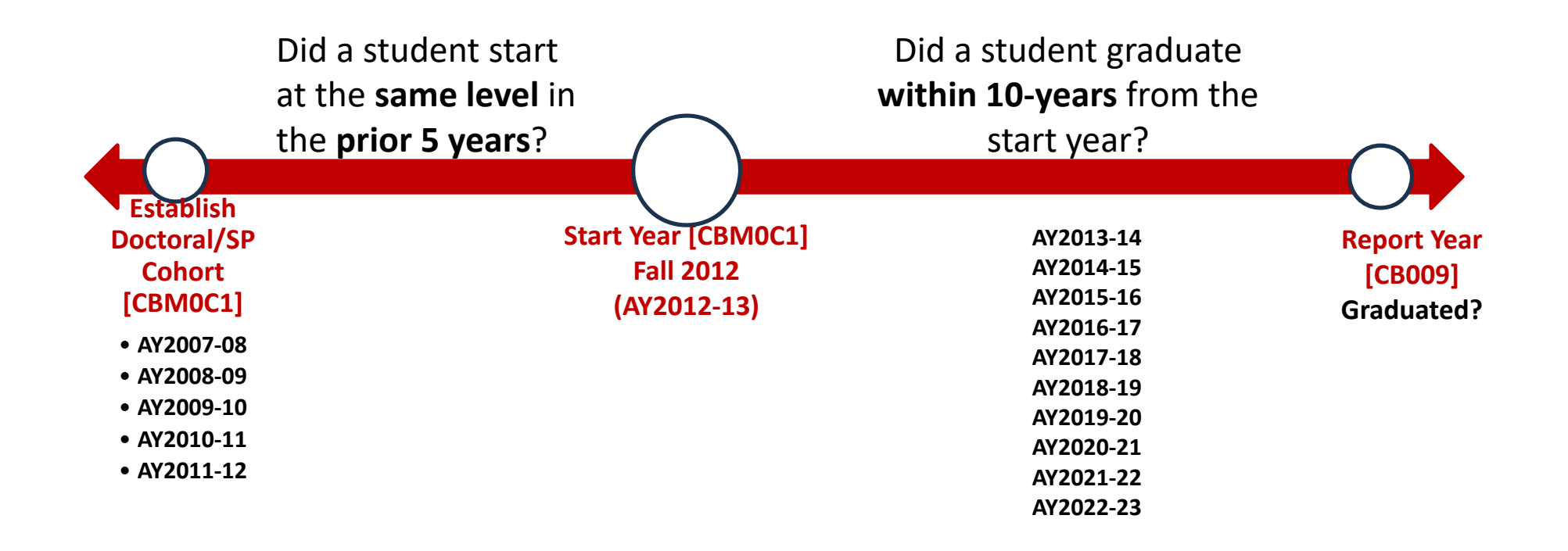

### Five‐Year Master's Graduation Rate

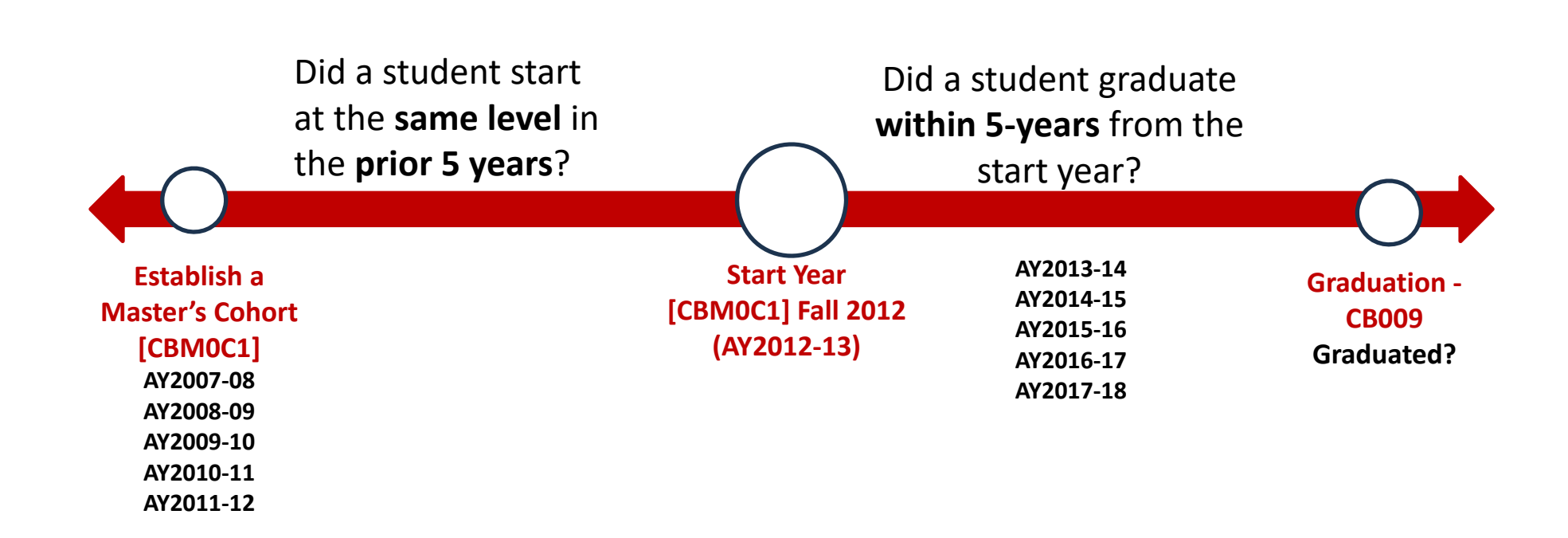

# Main issue/challenges

- Transition into Peoplesoft and Data Warehouse (DW)
- DW has PeopleSoft data:
	- Enrollment: Summer 2000 onward
	- Admissions: Fall 2010 onward

– CB: Fall 2007 onward

• Doctoral and professional 10-year tracking was not possible prior to Fall 2012

# UH Graduation Rates Dashboard

- One source of data
- Allows for longitudinal analysis
- Easily accessible data
- Provide data by demographic information
- Temporary dashboard on graduate graduation rates provides information on college, department, and plan, similar to the early report

# Data Decisions

- Use the CB tables already in our Data Warehouse (DW)
	- Maintenance should be easy
	- Years to include
	- DW tables to be utilized
	- Data fields to be included in the data model
	- **Data preparation in SAS for proof of concept**

### Data Model Using CB Tables in DW

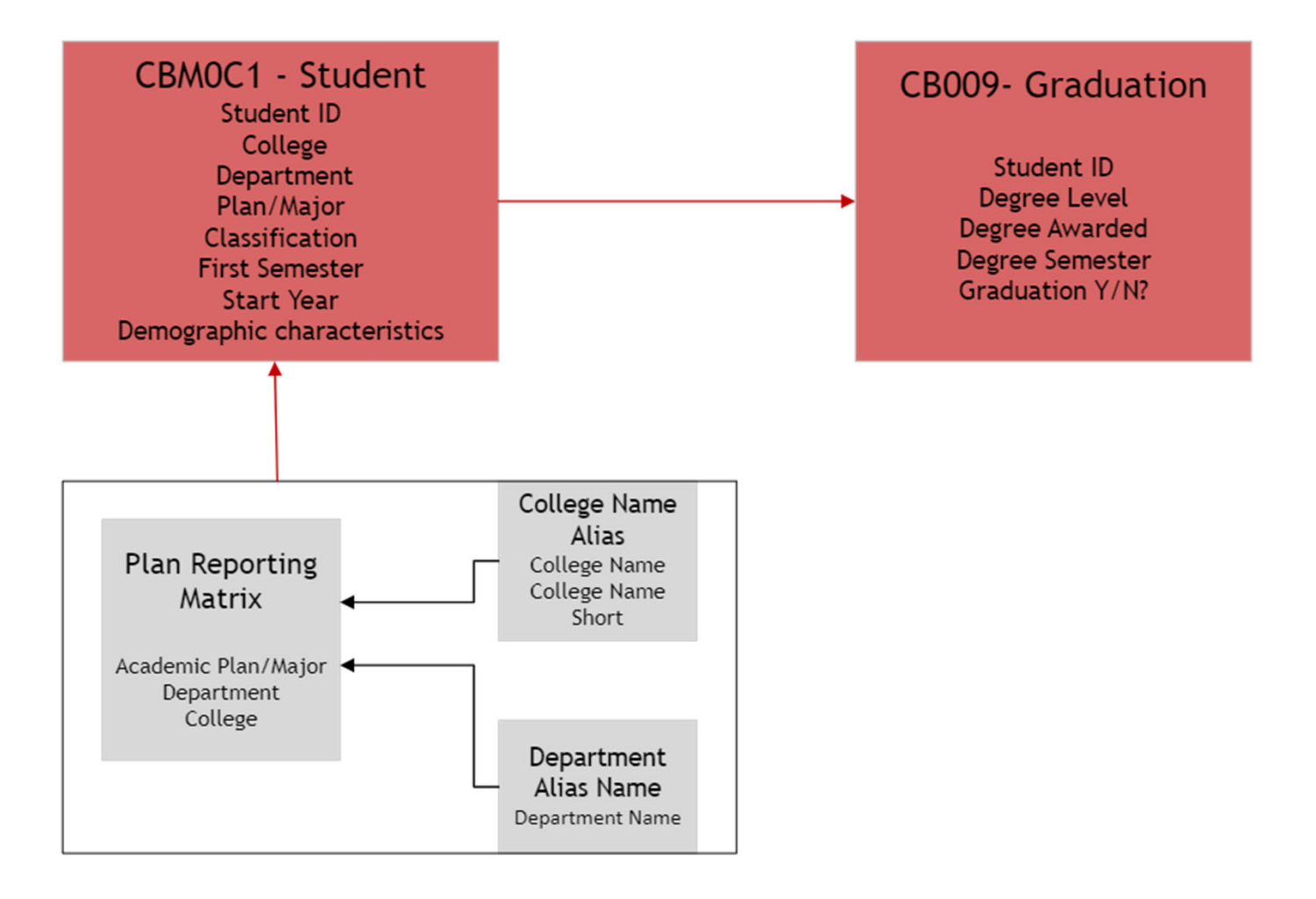

## Data Preparation: What we learned

- Establishing cohort by year and level using DW tables
- Early reports vs. DW tables
	- CB Classification vs. In‐house classification
- Multiple degrees
- Calculated field: graduation status: Y/N?

# Data Validation

- Accurate calculation of graduation rates
	- Data checking and testing for all years
		- **EX Compare DW numbers with existing CB reports**
		- **Testing for any issues/data errors**
	- Address any changes in student ID overtime
- Share the logic with DW team
- Create <sup>a</sup> dashboard template

### Data Visualization

- Information we want tocommunicate
- $\bullet$ • Intended audience
- $\bullet$  Displaying graduate rate vs. % graduated

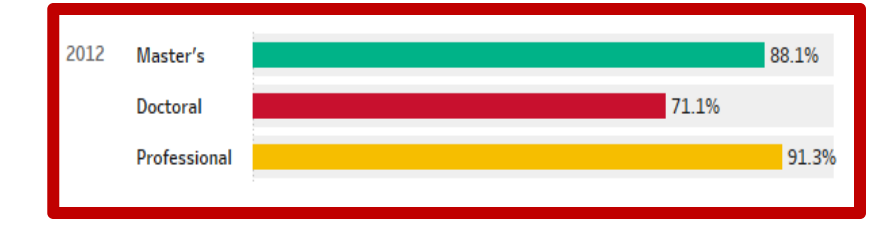

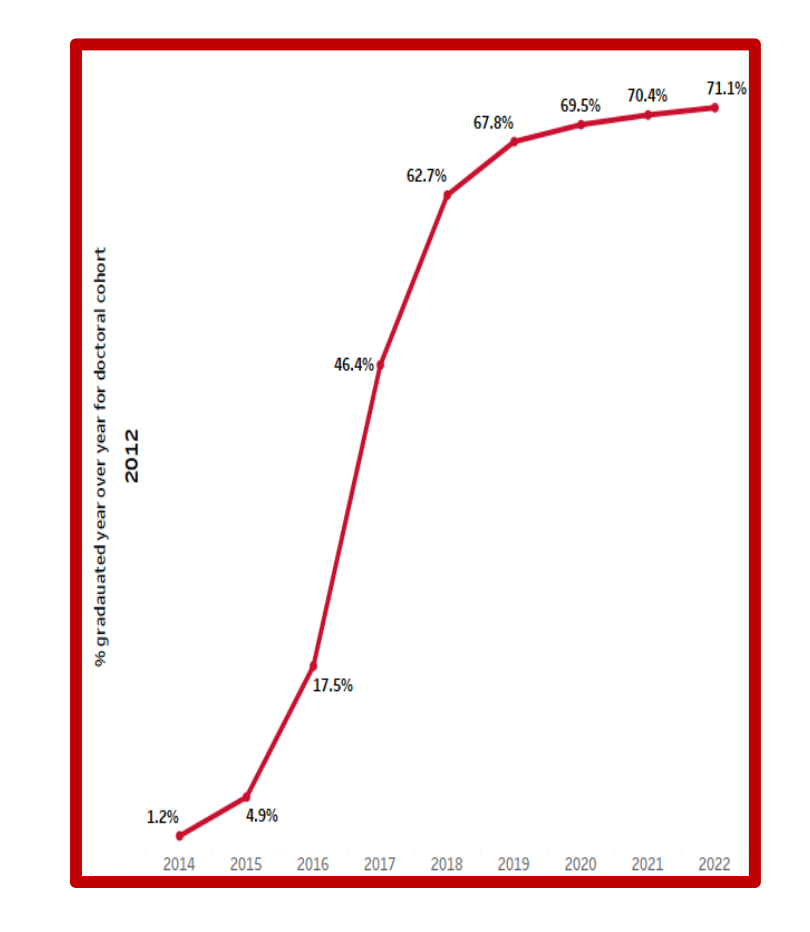

# Key Considerations for Dashboard

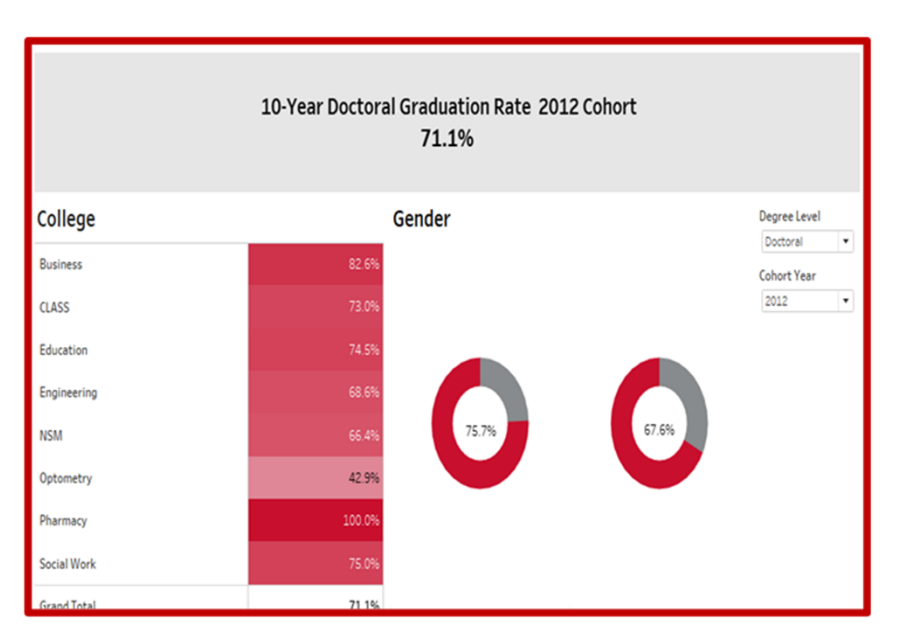

- •Chart type
- •• Clear and precise labeling
- •Visual aesthetics
- •UH color palette
- $\bullet$ User friendliness

# Key Considerations for Dashboard

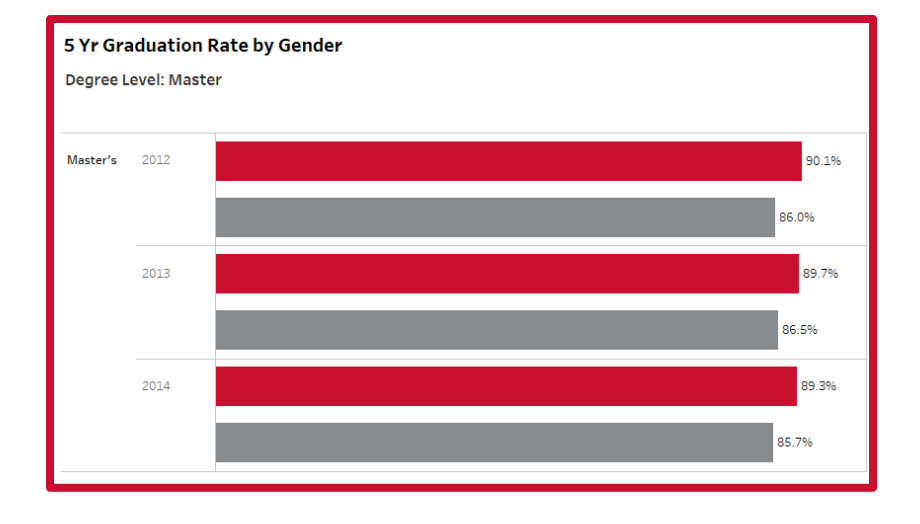

- $\bullet$ • Data displayed by level
- • What details should be included?
- • Weekly Tableau meetings to discuss dashboard issues and/or exchange ideas

## Next Steps

- Created a DW table for graduate student graduation rates and is in testing/data validation phase
- Extract for Tableau server in development
- Use this dashboard with the Tableau extract and test
- Utilize user feedback for enhancements
- GO LIVE with production dashboard for UH By the Numbers website

### Demonstration

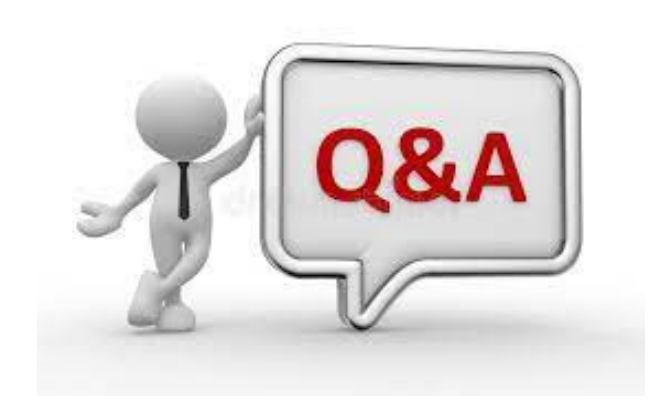

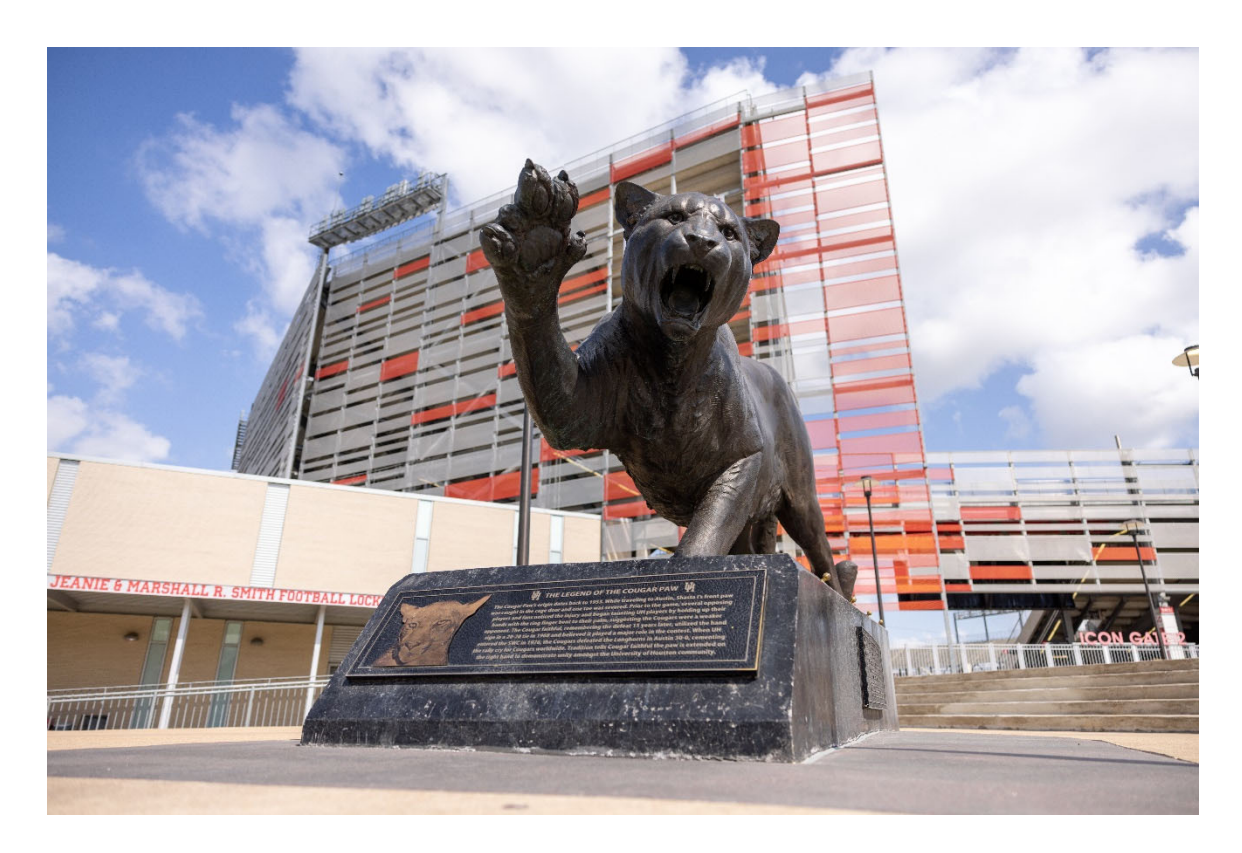

### Thank you!!

Dr. Susan Moreno <semoreno@uh.edu>

Dr. Moumita Mukherjee <mmukherjee@uh.edu>